$<<$ MATLAB  $>>$ 

 $<<$ MATLAB $>$ 

- 13 ISBN 9787115276957
- 10 ISBN 7115276951

出版时间:2012-4

页数:610

PDF

更多资源请访问:http://www.tushu007.com

 $,$  tushu007.com

 $<<$ MATLAB $>$ 

MATLAB MATLAB MATLAB MATLAB Simulink

 $,$  tushu007.com

watlab and Matlab

MATLAB

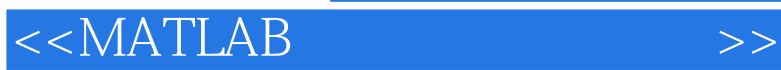

1 MATLAB 1.1 MATLAB  $1.1.1$  MATLAB  $1.1.2$  MATLAB 1.1.3 MATLAB 1.2 MATLAB  $1.21$  MATLAB 1.2.2 MATLAB 7.0 1.3 MATLAB 1.3.1 MATLAB 1.32 MATLAB 1.33  $1.34$ 1.35 MATLAB  $1.36$ 1.3.7 Start 1.38 MATLAB 1.39 MATLAB 1.4 MATLAB  $1.41$  $1.42$  $1.43$   $\qquad \qquad$   $\qquad \qquad$   $\qquad \qquad$  whos  $1.44$   $--$ save load 1.5 MATLAB  $1.5.1$  $1.5.2$  $1.5.3$  $1.54$  $2^{\degree}$  $2.1$  $2.1.1$  $21.2$  $21.3$  sym  $21.4$  syms  $21.5$  sym  $21.6$  $21.7$  cat  $21.8$  zeros  $- 21.9$  eye  $-- 21.10$  ones —— 1  $21.11$  rand  $---$ <br> $21.12$  randn  $---$ 2.1.12 randn  $21.13$  randperm  $-- 21.14$  linspace  $-- 21.15$  logspace  $\qquad$ 

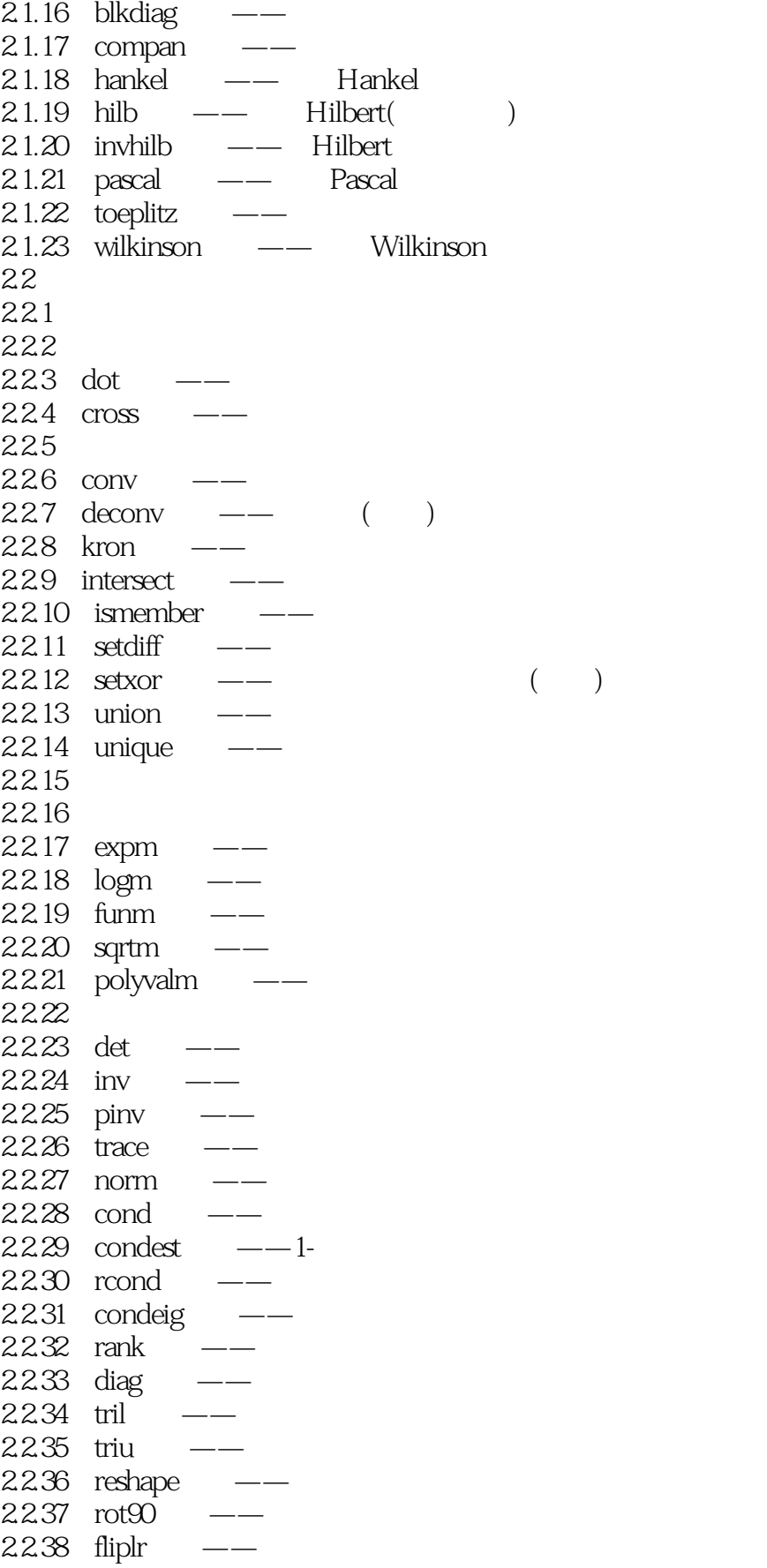

and tushu007.com

### $<<$ MATLAB  $>>$

 $2239$  flipud ——  $2240$  flipdim  $- 2241$  repmat  $\qquad$ 22.42 2.2.43  $2244$  rat  $- 2245$  rem  $-$ 2.2.46 22.47  $2248$  sym  $- 22.49$  factor  $\qquad$  $2250$  expand  $-- 2251$  simple simplify  $\qquad$  $2252$  numel  $\overline{\phantom{a}---}$ 23 2.3.1 chol -- Cholesky 232 lu $--$ LU 2.3.3 qr ——QR  $234$  qrdelete $\leftarrow$  QR  $235$  qinsert $\leftarrow$  QR 2.3.6 schur $---$ Schur 2.3.7 rsf2csf —— Schur Schur  $238$  eig  $- 239$  svd  $-- 2310$  gsvd  $- 2311$  qz  $\leftarrow$  QZ  $2312$  hess  $\longrightarrow$  $24$  $24.1$  $242$  LU  $243$  QR  $244$  null  $--$ 24.5  $246$  symmlq  $---$  LQ  $247$  bicg —  $248$  bicgstab ——  $249 \text{ cgs} \quad 24.10$  lsqr  $---$  LSQR  $24.11$  qmres ——  $24.12 \text{ minutes} \quad 24.13$  pcg  $-- 24.14$  qmr  $--$ 25  $2.5.1$  $252 \text{ cdf}$  and  $\text{cdf}$  $253$  orth  $---$ 26

and tushu007.com

 $<<$ MATLAB

 $261$  and rank 262  $27$  $27.1$  sparse  $\_\_$  $27.2$  full -- $2.7.3$  find 2.7.4 spconvert函数——外部数据转化为稀疏矩阵  $27.5$  spdiags  $\leftarrow$  ()  $27.6$  speye  $\qquad$  $27.7$  sprand —  $27.8$  sprandn ——  $27.9$  sprandsym  $---$ <br> $27.10$  nnz  $-- 27.10$  nnz  $27.11$  nonzeros ——  $27.12$  nzmax  $---$ 2.7.13 spfun ——<br>2.7.14 spy ——  $27.14$  spy  $27.15$  colmmd  $---$ 2.7.16 colperm —— 2.7.17 dmperm ——Dulmage-Mendelsohn  $27.18$  randperm  $---$ 2.7.19 condest —— 1- $27.20$  normest  $\qquad$   $\qquad$   $27.21$  luinc  $-- 27.22$  eigs  $- 3<sub>1</sub>$  $31$  $31.1$  sin sinh  $-- 31.2$  asin asinh  $-- 31.3 \cos \cosh \csc 31.4$  acos acosh ——  $31.5$  tan tanh  $-- 31.6$  atan atanh $-- 31.7$  cot coth  $-- 31.8$  acot acoth  $---$ <br> $31.9$  sec sech  $-- 31.9 \text{ sec}$  sech  $31.10$  asec asech  $\qquad$ 3.1.11 csc csch ——  $31.12 \quad \text{acsc} \quad \text{acsch} \quad \text{---}$  $31.13$  atan2 —  $31.14$  abs  $\frac{31.14}{8.6}$  $31.15$  exp  $\frac{\ }{ }$   $\frac{\ }{ }$  e  $31.16$  expm  $\leftarrow$  e  $31.17 \log \quad - 31.18$   $log10$  —  $31.19$  sort  $-- 31.20$  fix

# $<<$ MATLAB $>$

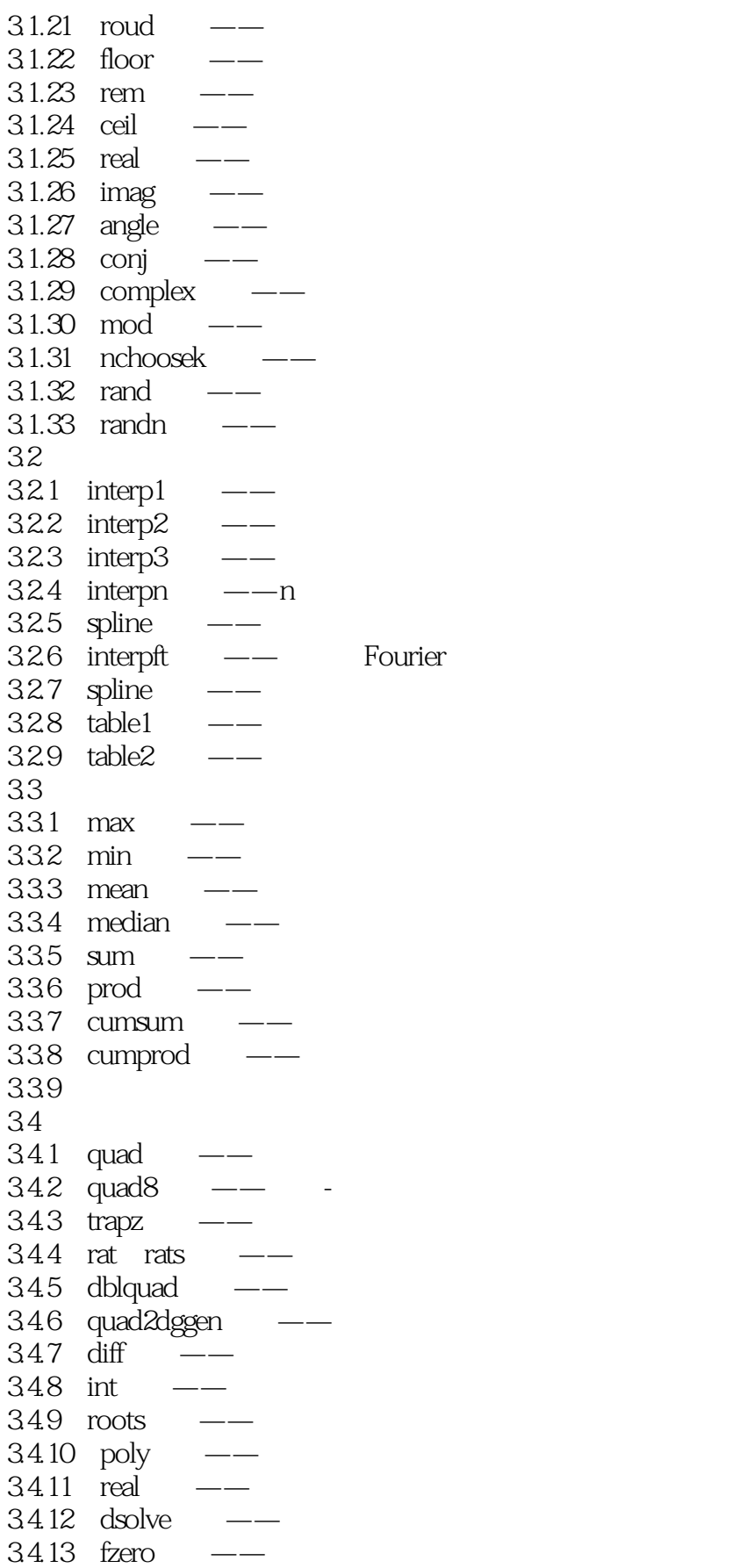

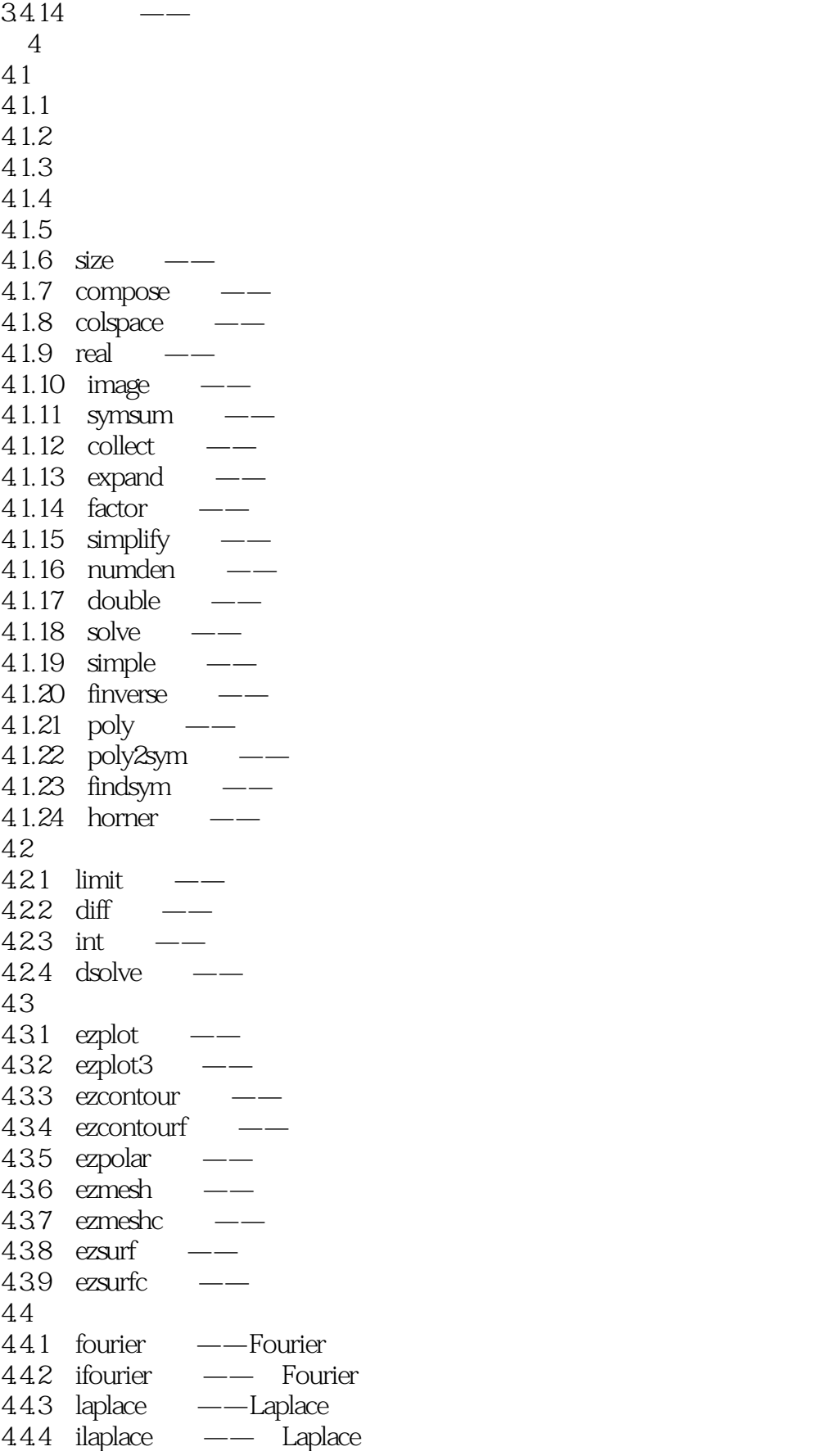

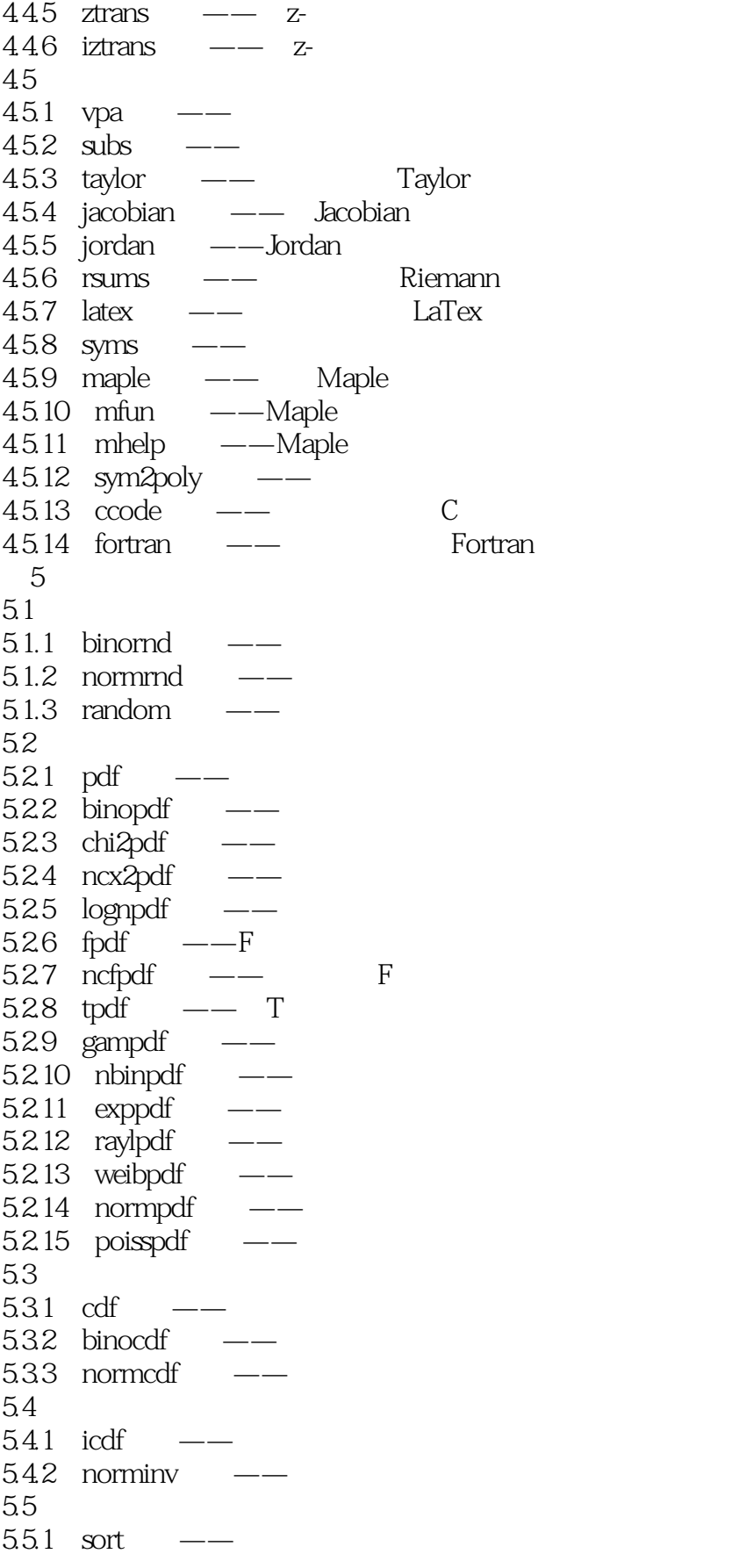

and tushu007.com

 $<<$ MATLAB

 $5.5.2$  sortrows ——  $553$  mean  $5.5.4$  var  $5.55$  std ——  $5.56$  nanstd  $---$  NaN  $557$  geomean  $- 5.58$  mean  $\qquad$  $5.5.9$  nanmean  $---$  NaN  $55.10$  median ——  $5.511$  nanmedian —— NaN  $5.512$  harmmean  $---$ 5.5.13 range函数——求最大值与最小值之差  $5.5.14$  skewness  $-- 5.5.15$  unifstat ——  $5.5.16$  normstat ——  $55.17$  binostat ——  $55.18$  cov ——  $5.5.19$  corrcoef  $-- 56$  $561$  unifit  $\_\_$  $562$  normfit  $---$ 5.6.3 binofit函数——二项分布的参数估计 5.6.4 betafit  $565$  mle  $---$ 5.66 expfit  $-- 567$  gamfit  $\qquad$ ——?  $568$  weibfit  $\qquad$  $569$  poissfit  $-- 5610$  normfit —— 5.6.11 nlparci ——  $56.12$  nlpredci  $-- 56.13$  lsnonneg ——  $5614$  lsqnonneg ——  $5615$  nlinfit  $\_\_$ 5.6.16 nlintool ——  $5617$  betalike —— 5.6.18 gamlike  $---$  ?  $56.19$  normlike  $-- 5620$  weiblike  $-- 57$  $57.1$  ttest  $---t$  $5.7.2$  ztest  $---u$  $57.3$  signtest  $-- 57.4$  ranksum  $--$ 57.5 signrank ——  $57.6$  ttest2 ——  $(t)$ 

 $57.7$  jbtest  $---$ 

## $<<$ MATLAB

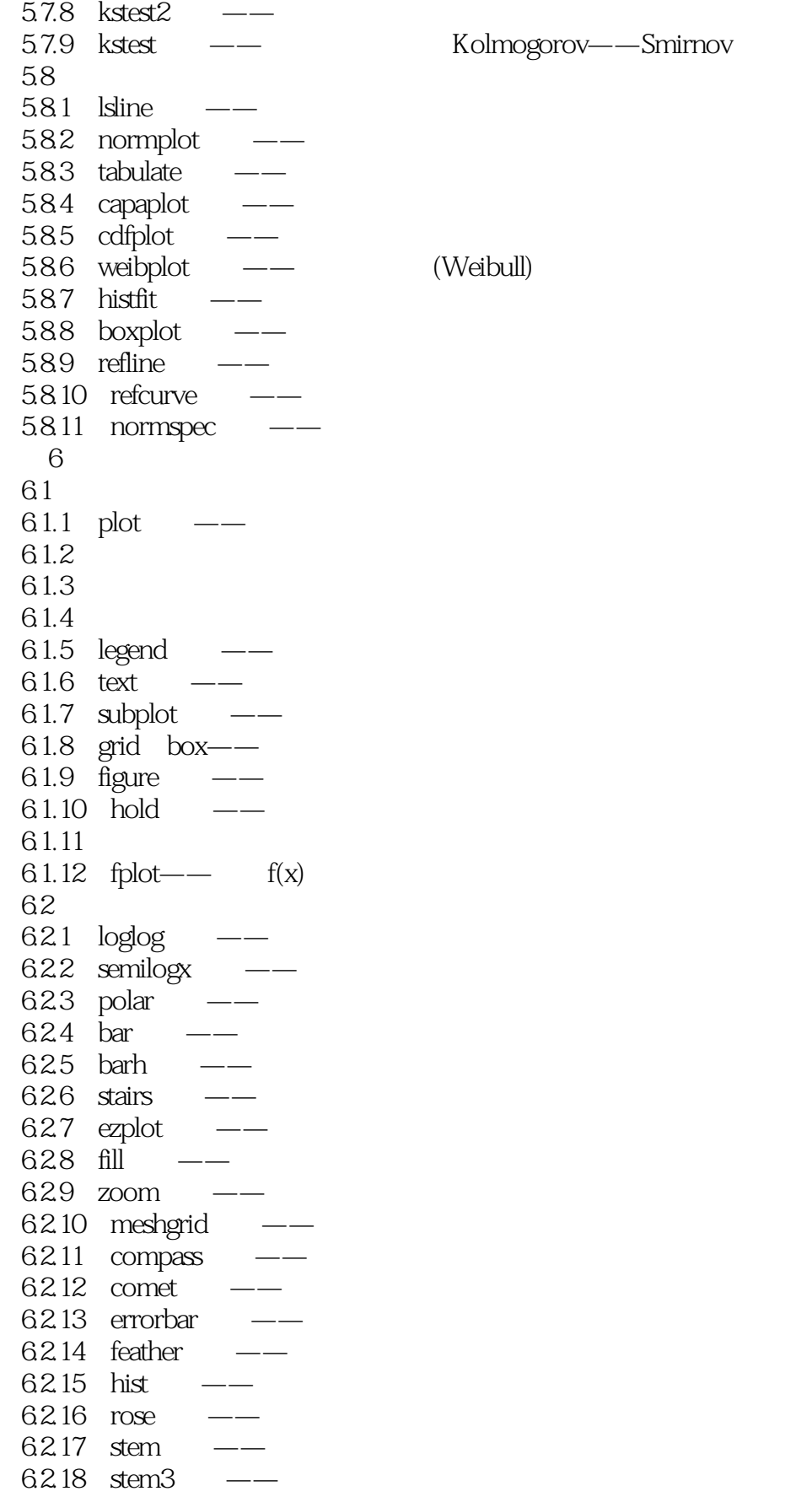

 $\overline{\phantom{a}}$ , tushu007.com

<<MATLAB

 $6219$  pie  $---$ 63  $631$  plot $3$  —  $632$  mesh  $- 633 \text{ surf } \quad - 634$  contour $3$  —— 6.35 contour  $-- 636$  clabel  $---$ 6.3.7 contourc —— 6.38 fill3 ——  $6.39$  sphere  $-- 6310$  contourf  $---$ 6.3.11 pie $3 \frac{\pi}{4}$  $6312$  comet3  $--$ 6.3.13 surf ——  $63.14$  cylinder  $-- 6315$  surfc  $\_\_\_\_\_\_\_\_\_\$ 6.3.16 surfl ——  $6317$  waterfall  $-- 64$  $64.1$  view  $\qquad$  $642$  colormap  $-- 643$  brighten  $- 644$  colorbar  $-- 645$  contrast  $-- 646$  rgbplot  $-- 647$  shading  $- 648$  hidden  $- 649$  light  $---$ 64.10 64.11  $64.12$  hidden  $---$ 6.4.13 imread imwrite —— 6.4.14 image imagesc 64.15 6.5  $651$  figure  $\_\_$  $652$  line  $\qquad$  $653$  surface  $\qquad$ 7 MATLAB 7.1 MATLAB  $7.1.1$  MATLAB 7.1.2 利用文本编辑器编写M文件 7.2 MATLAB 7.2.1 input  $\leftarrow$ 7.2.2 disp  $\qquad$  — 7.2.3 pause  $-\text{---}$ 

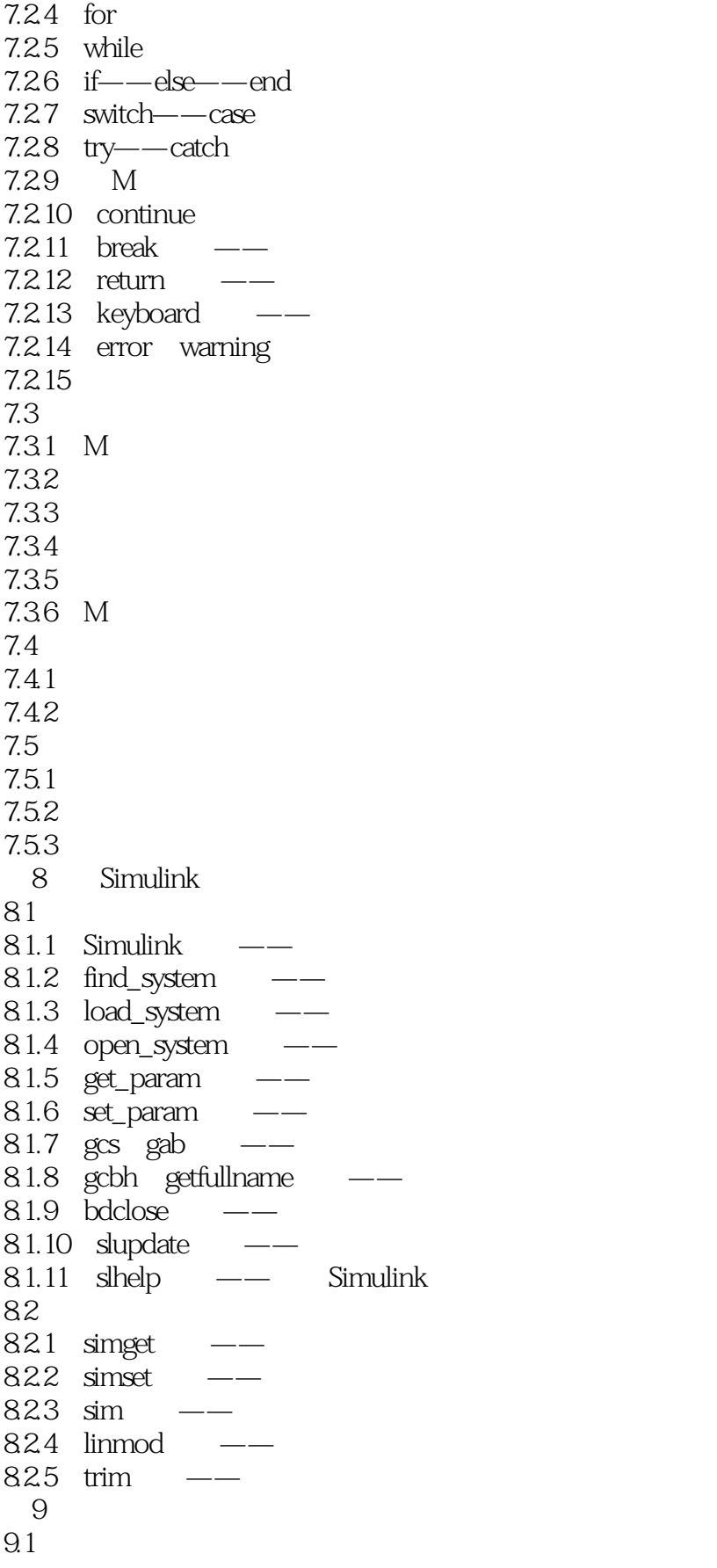

 $<<$ MATLAB

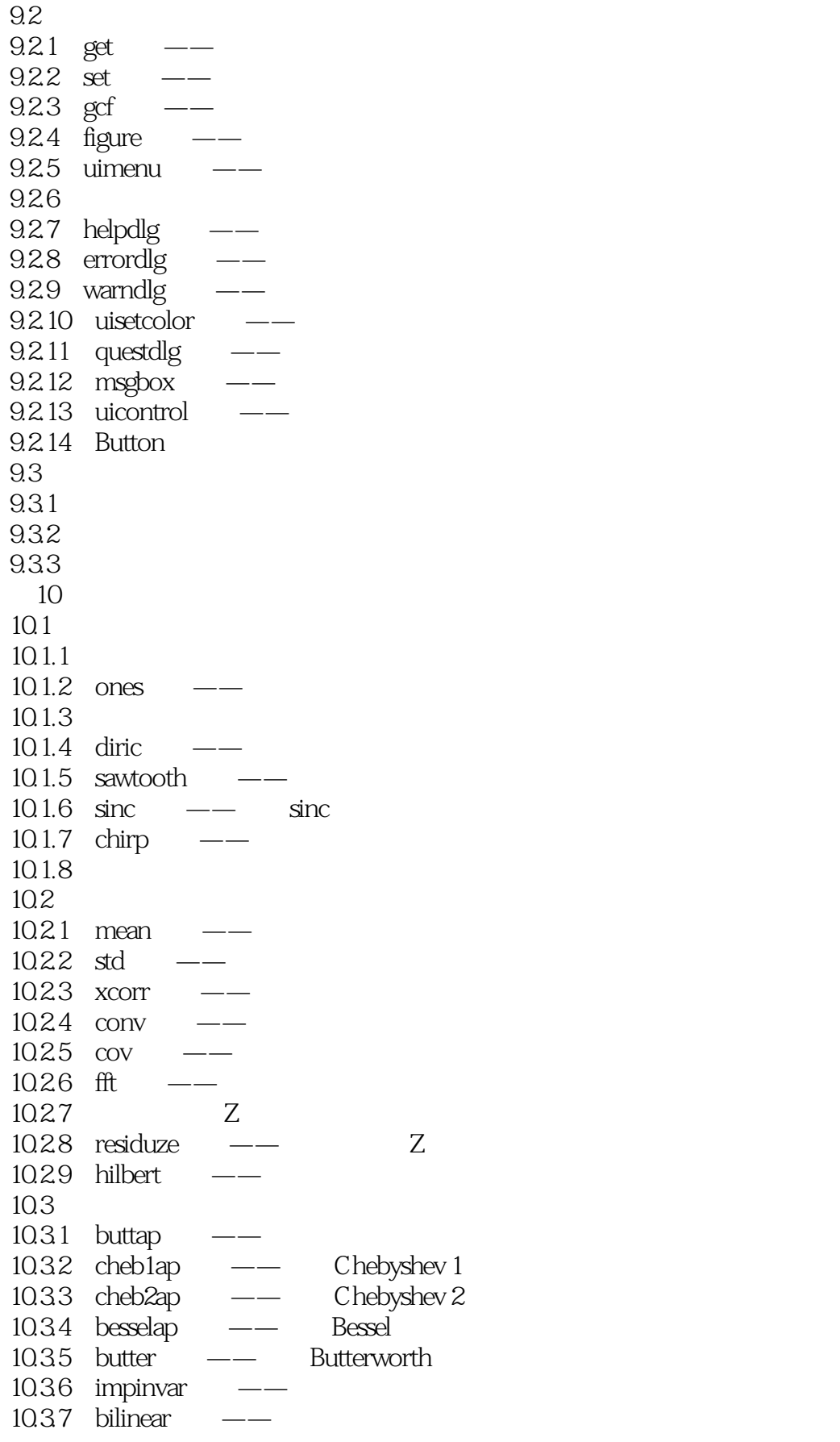

# $<  $>>$$

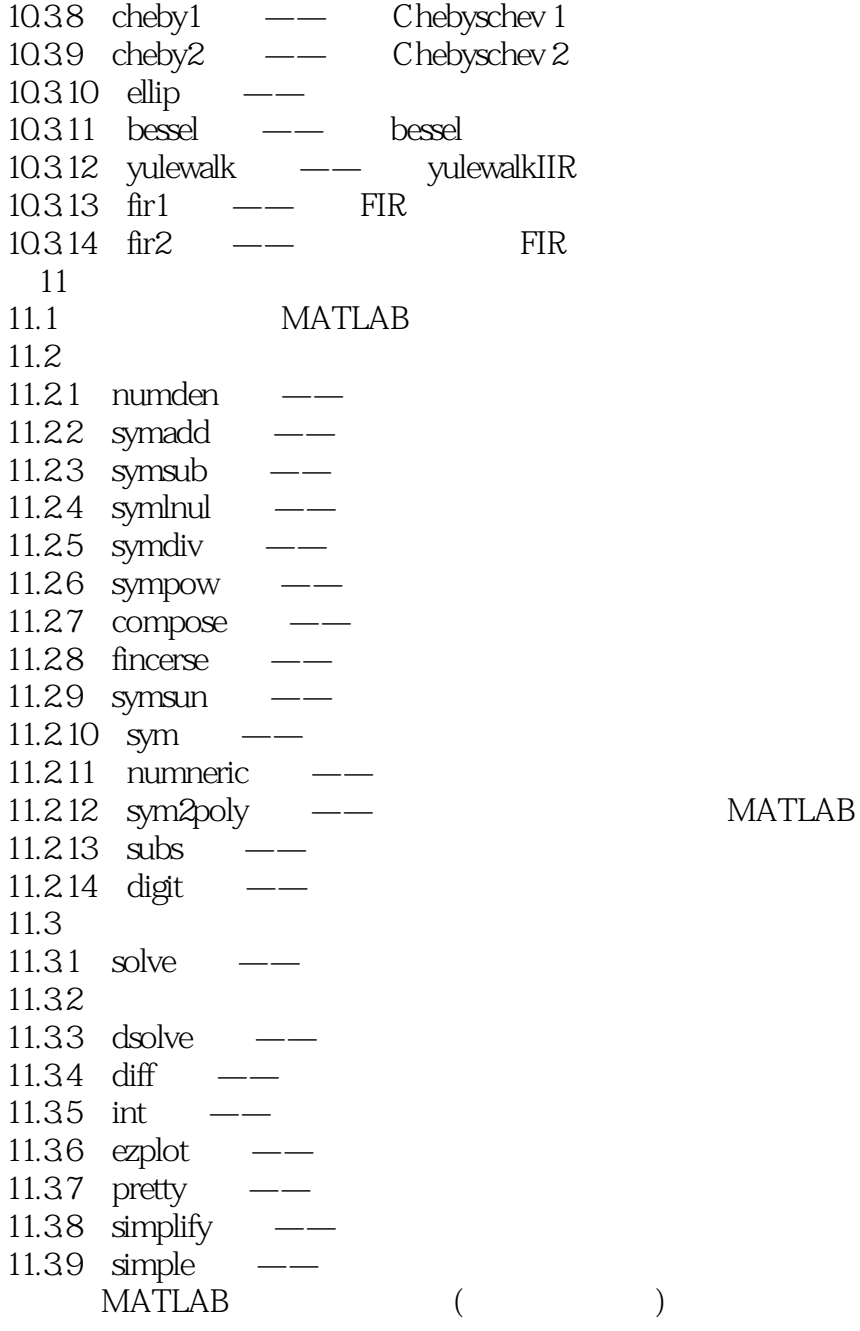

*Page 15*

 $<<$ MATLAB  $>>$ 

 $,$  tushu007.com

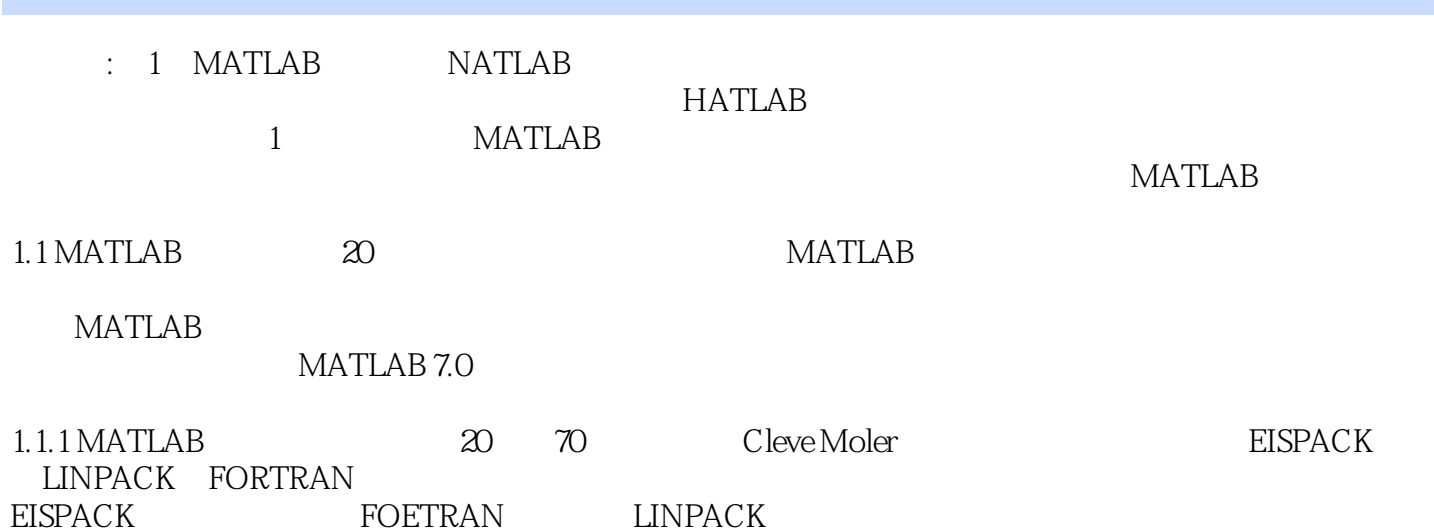

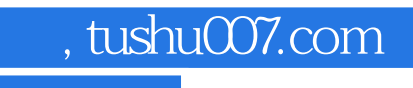

 $<<$ MATLAB  $>>$ 

**MATLAB** 

GO! 500 MATLAB

MATLAB **MATLAB** 

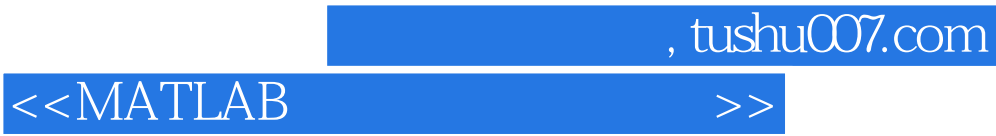

本站所提供下载的PDF图书仅提供预览和简介,请支持正版图书。

更多资源请访问:http://www.tushu007.com